### **COMMENT CREER LA VERSION** PAPIER DE CETTE FICHE

Grâce à cette fiche vous pouvez avoir sous la main les opérations précises pour une intervention clairement décrite :

1. Imprimez les pages 1 et 2, dos-à-dos sur un papier de bonne qualité, format A4.

2. Pliez le papier comme une lettre pour créer une brochure à trois pages (la grande image sur le devant).

### 3. Vous pouvez aller intervenir sur votre XJ !

### **OUE DEVEZ-VOUS SAVOIR** D'AUTRE?

Ce document existe grâce à l'ensemble des intervenants bénévoles de l'Amicale XJ. Vous pouvez vous aussi participer à la rédaction des fiches, et à leur amélioration.

Merci de nous faire part de l'ensemble de vos remarques positives ou négatives à l'adresse de l'Amicale.

Merci de ne pas jeter ce document sur la voie publique.

Copyright Amicale XI

Ne pas reproduire sans accord

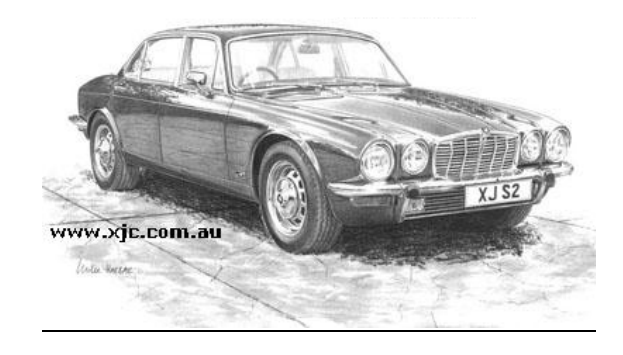

### 4. La presse:

"D'autre part, nous jugeons qu'il n'y a toujours aucune voiture qui vous offre, pour votre argent, une telle combinaison de silence, de facilité de conduite, de souplesse et de vitesse."

Wheels, Mars 1978.

Concernant le Coupé :

"La Jaguar XJ6C est une des toutes meilleures voitures du monde. Il se passera bien du temps avant que quelqu'un ne construise une voiture facile à conduire par tout le monde et qui sera significativement meilleure en terme de conduite, d'insonorisation et de confort que cette Jaguar. Ce sera dans cinq ans, peut-être 10 et quand cela arrivera, c'est probablement Jaguar qui l'aura construite."

Sports Car World, Juillet 1976

 $\overline{A}$  *Amicale*  $\chi$ *J* 

**Amicale XJ** 

15, rue de Marseille 44800 Saint-Herblain Tél: 06 85 49 08 20

# **AMICALE XJ**

## AIDES ET CONSEILS A PORTEE DE MAIN

L'aide pratique  $n^{\circ}3$ 

La XJ Série 2

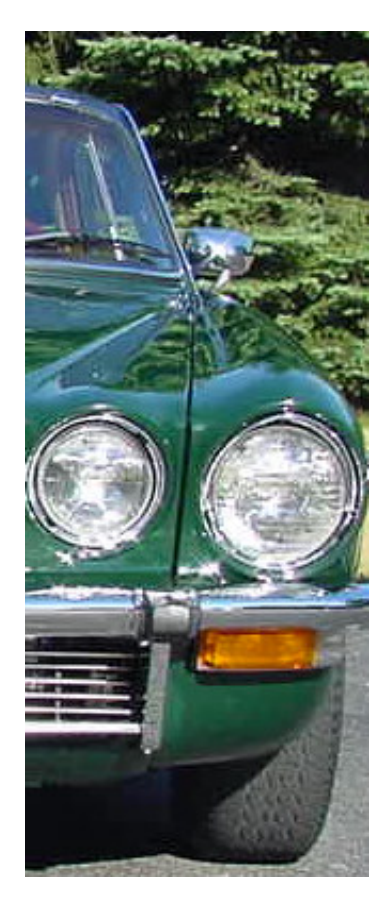

Une collection proposée par l'Amicale XI

# MIEUX CONNAITRE **UNE XJ SERIE 2**

Plus féline, plus aboutie, plus belle encore ... La XI appelée « Série 2 » déchaîne à elle seule bien des passions ! Mais comment donc, après cette Série « One » si appréciée, choisir SA XJ ?

La solution pour beaucoup : en avoir plusieurs !

Nous allons, dans cette troisième « fiche pratique», vous donner des informations plus précises sur ce modèle.

### 1. Quelques dates :

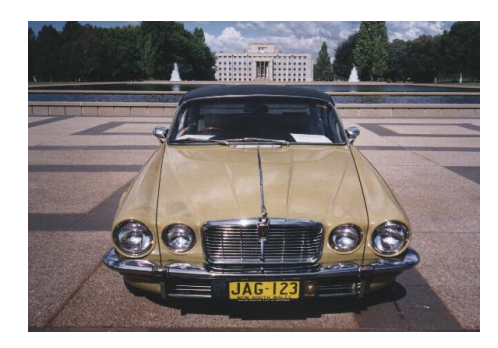

1973: La XJ série 2 apparaît au salon de Francfort. C'est avant tout une modernisation, mais également une confirmation de la suprématie de Jaguar sur ce créneau des berlines de luxe.

1979 : La dernière Série 2 a été produite en Février 1979

De Septembre 1973 à Novembre 1977 une XJ Coupé fut également produite.

#### 2. Les points notables :

Si la Série 2 voit le jour, c'est essentiellement à cause de la pression du marché Nord-Américain. Jaguar en profite cependant pour l'améliorer encore :

- Avec un pare-choc rehaussé pour être conforme aux normes de ce marché, elle parait plus fine, plus féline. Invisible à l'œil mais innovant et performant : des disques ventilés à l'avant, et des barres anti-intrusion dans les portières !

- L'intérieur se pare d'une planche de bord plus précise et recentrée sous l'œil du conducteur. Il faut noter l'emploi de fibres optiques: nous sommes en 1973!! Le bois et un superbe placage sont bien sur à l'honneur.

- Un cuir superbe et une moquette épaisse accueillent le conducteur et ses passagers dans un espace important. Remarquons aussi que c'est une des premières voitures à disposer de la climatisation automatique !

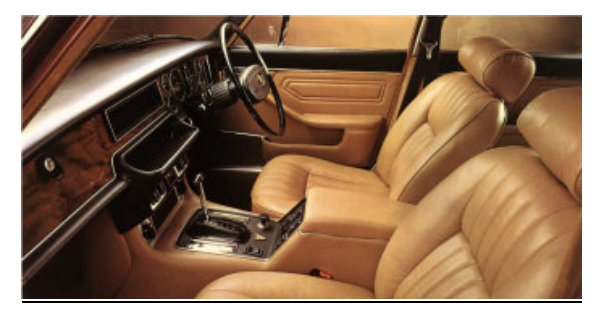

On ne peut pas se tromper : c'est une XJ.

Cependant cette débauche de luxe, de qualité et de raffinement est quelque peu perturbée par de nombreux problèmes qui voient le jour après la reprise de Jaguar par le groupe BL, entraînant des baisses de qualité et de fiabilité.

Rien de rédhibitoire toutefois et la Série 2 accompagne sans soucis la Série 1 au fil des ans.

### 3. Quelques chiffres:

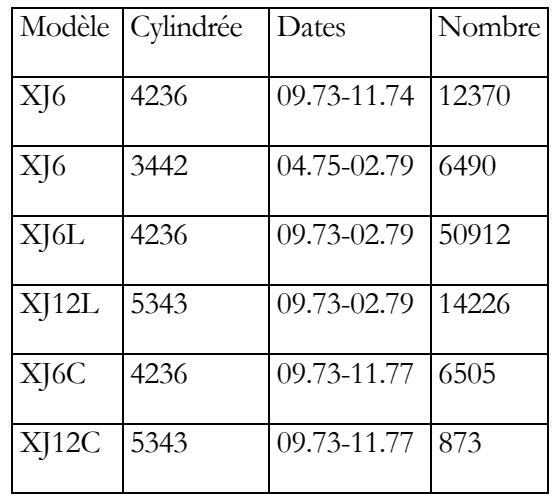

Au total, nous pouvons évoquer :

XJ6 Série 2:76 277 plus 21 751 Daimler XJ12 Série 2:15 099 plus 4700 Daimler

### Total final : 117 827 beautés produites.

Nous pouvons ajouter ces chiffres :

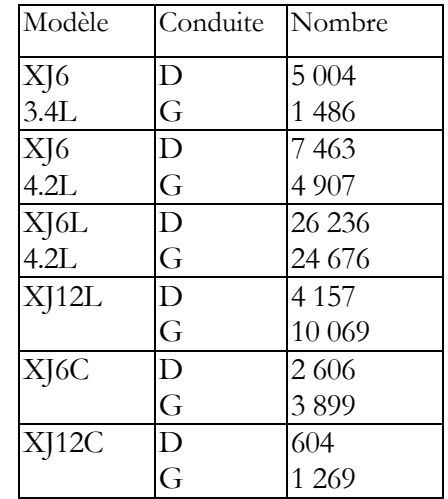